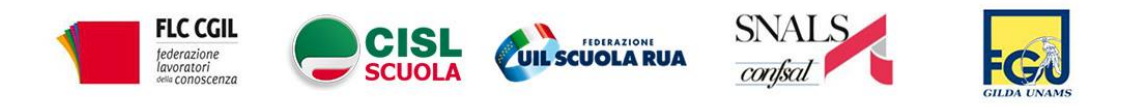

### **CONFERENZA STAMPA UNITARIA**

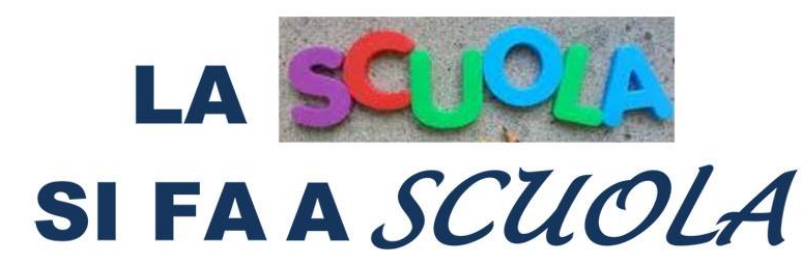

# **DIRETTA A PARTIRE DALLE ORE 10,30** SULLA PAGINA FACEBOOK DELLA FLC CGIL NAZIONALE

### **TEMPO SCUOLA**

#### **Scuola dell'infanzia**

Tempo scuola: 40 ore settimanali (cinque giorni per otto ore giornaliere)

Due docenti per ogni sezione - Orario docente 25 ore - Compresenza 10 ore

Cosa suggeriscono le linee guida

Moduli orari da 40 minuti (da attivare preferibilmente con 2 sezioni) - 37,5 moduli ogni docente (25 ore)

#### **Scuola primaria**

Tempo scuola: 24 - 30 - 40 ore (Cinque giorni settimanali) Modello tempo pieno di 40 ore Due docenti per classe - Orario docente 22 ore - Compresenza 4 ore Cosa suggeriscono le linee guida Moduli orari da 40 minuti (da attivare su un corso intero) - 33 moduli ogni docente

### **Scuola secondaria di primo grado**

Tempo scuola 30 ore (ordinario) - 32 ore (Indirizzo musicale) - 36 ore (prolungato) 5 o di 6 giorni settimanali

Orario docente 18 ore

Cosa suggeriscono le linee guida

Moduli orari da 45 minuti (6 x 5 giorni o 5x6 giorni) - 24 moduli ogni docente Per ogni classe residuano 10 moduli da 45 minuti da utilizzare per attività trasversali

#### **Scuola secondaria di secondo grado**

Tempo scuola 30 ore

Orario docente 18 ore

Cosa suggeriscono le linee guida

L'organizzazione e l'orario variano, nei diversi indirizzi, in base alla presenza degli ITP o dei docenti di potenziamento.

Esempio: 42 moduli di 40 minuti + 12 pause di 10 minuti (6 giorni) - 24 moduli ogni docente

Classi divise in due gruppi

Entrate scaglionate

# **POSTI DISPONIBILI IL 1° SETTEMBRE 2020**

#### **PERSONALE DOCENTE**

*Riepilogo posti disponibili docenti*

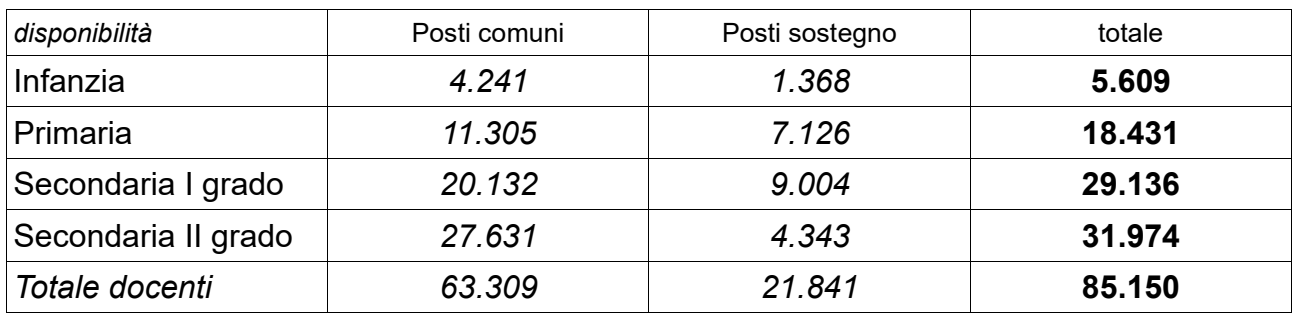

# **PERSONALE EDUCATIVO** Sono disponibili **261 posti**

# **PERSONALE ATA** Sono disponib**ili 24.920 posti** così distribuiti tra i diversi profili:

#### •3.378 **DSGA**

- •5.075 **assistenti amministrativi**
- •2.137 **assistenti tecnici**
- •13.952 **collaboratori scolastici**
- •112 **addetti alle aziende agrarie**, 26 **infermieri**, 143 **cuochi**, 97 **guardarobieri**

# RIEPILOGO DISPONIBILITÀ IN ORGANICO DI DIRITTO

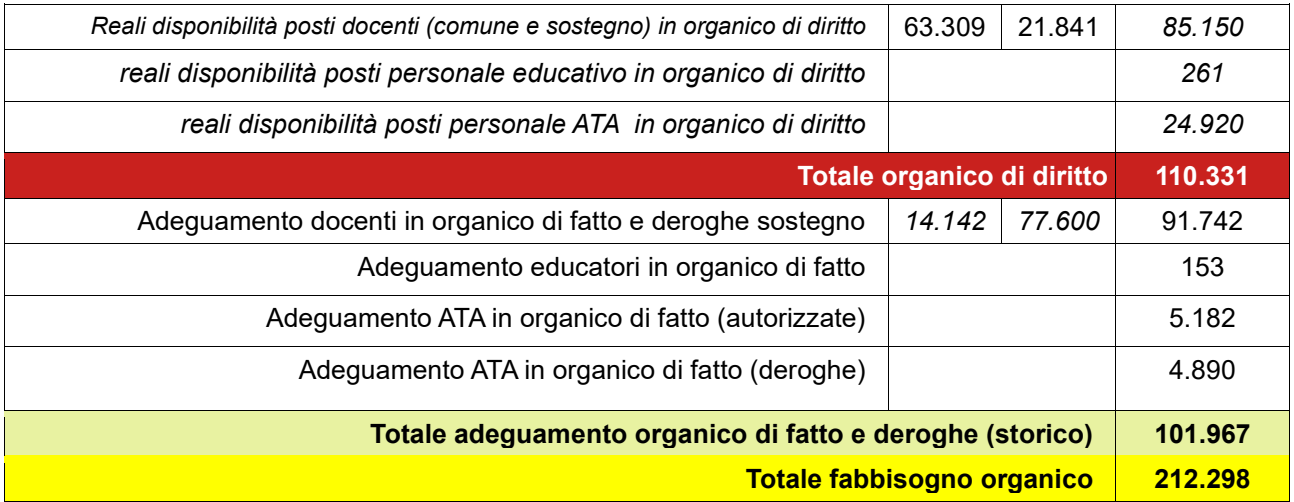